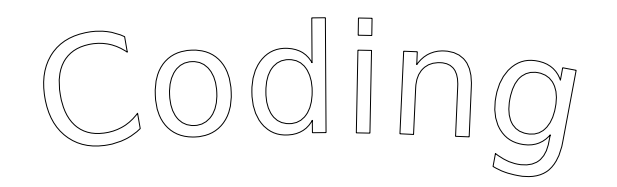

*Utilizza i simboli per programmare:*

*1. Avanti di un quadretto;*

*2. Riempi quadretto;*

- *3.* (istruzione) 2 *Significa ripeti il contenuto della parentesi per le volte indicate dal numero;*
- *4. Inizia sempre dalla prima casella in alto a sinistra.*

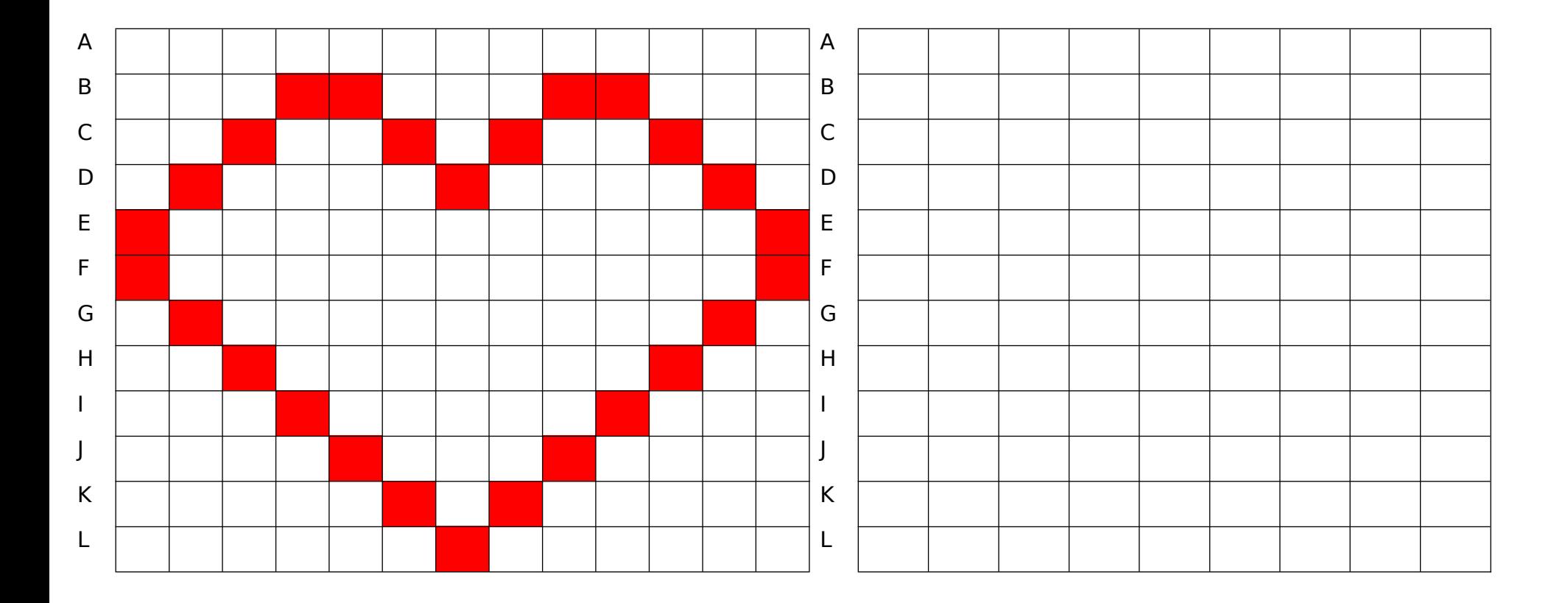